#### LEZIONE n. 5 (a cura di Antonio Di Marco)

### **IL P-VALUE (**α**)**

Data un'ipotesi nulla  $(H_0)$ , questa la si può accettare o rifiutare in base al valore del pvalue. In genere il suo valore è un numero molto piccolo, vicino allo zero. Volendo dare una definizione, si può dire che:

*Definizione*: è il livello di significatività assegnato, ossia una misura di evidenza contro l'ipotesi nulla.

#### *Qual è la sua interpretazione?*

Assegnato un valore soglia, in genere 0,05 si ha:

- 1)  $\alpha$  < 0,05 rifiuto H<sub>0</sub>.
- 2)  $\alpha \geq 0.05$  non rifiuto H<sub>0</sub>.

Quindi più piccolo è il p-value, tanto maggiore è l'evidenza contro l'ipotesi nulla.

#### *Come si calcola il p-value?*

Esso si calcola utilizzando la normale standard.

H<sub>0</sub>: μ=μ<sub>0</sub>  $X \sim (\mu, \sigma^2)$  con  $\sigma^2$  nota  $H_1: \mu > \mu_0$   $z = \sqrt{n}$  p-value = P(Z  $\ge z$ )  $H_1$ :  $\mu < \mu_0$  p-value = P(Z  $\le z$ ) → Probabilità di osservare un campione che contrasta ancora di più con  $H_0$ 

 $H_1$ :  $\mu \neq \mu_0$  p-value = P(|Z|  $\ge$  |z|)

#### *Esempio di interpretazione del p-value*

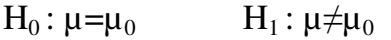

p-value = 0,02 significa che è più plausibile l'ipotesi alternativa

### **VERIFICA DELLE IPOTESI (CONFRONTO TRA VARIANZE)**

Immaginiamo di avere due popolazioni, indicheremo con X una variabile di interesse per la prima popolazione e con Y quella relativa alla seconda popolazione:

 $P_1: X \sim (\mu_1, \sigma_1^2) \rightarrow ad$  esempio altezza di un umbro

 $P_2$ : X~ ( $\mu_2$ ,  $\sigma_2^2$ ) → ad esempio altezza di un lombardo

 $H_0: \sigma_1^2 = \sigma_2^2 \rightarrow$  se nella verifica delle ipotesi riferita alla media, avevamo imposto l'uguaglianza tra le due varianze, ora invece, andiamo a verificare se esse sono uguali e se lo sono possiamo applicare il test sulla media.

$$
H_1: \sigma_1^2 > \sigma_2^2
$$
  
\n
$$
H_1: \sigma_1^2 < \sigma_2^2
$$
  
\n
$$
H_1: \sigma_1^2 \neq \sigma_2^2
$$

Uno stimatore tipico della varianza è S:

$$
S_1^2 = \frac{1}{n_1 - 1} \Sigma i (xi - \overline{x})^2
$$

$$
S_2^2 = \frac{1}{n_2 - 1} \Sigma i (yi \overline{1y})^2
$$

Un modo per fare il confronto tra le due varianze, oltre alla differenza è quello del rapporto tra le due, infatti se il valore è maggiore di uno significa che  $S_1^2 > S_2^2$ , se minore dell'unità è il contrario, infine se uguale ad uno, esse sono uguali:

$$
F = S_1^2 / S_2^2 \sim F (n_1 - 1, n_2 - 2)
$$
 sotto ipotesi H<sub>0</sub>

Se  $H_0$  fosse vera tale statistica avrebbe distribuzione di Fisher.

### *Quando si rifiuta?*

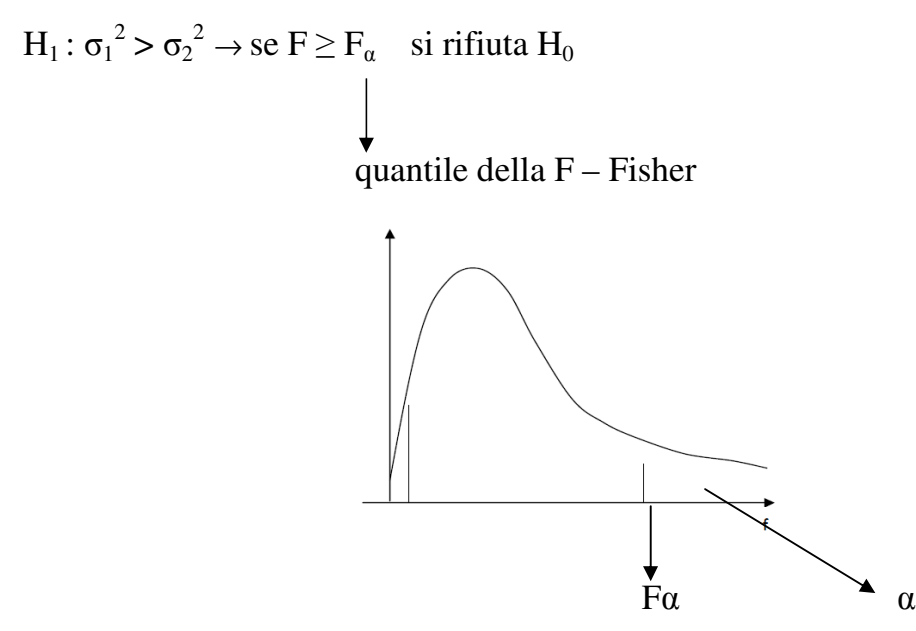

 $H_1$ :  $\sigma_1^2 < \sigma_2^2 \rightarrow \text{se } F \leq F_{1-\alpha}$  si rifiuta  $H_0$ 

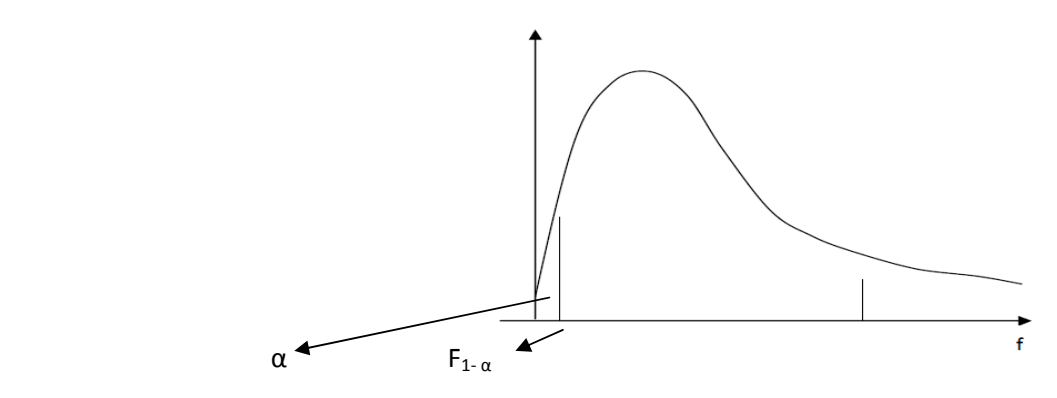

 $H_1$ :  $\sigma_1^2 \neq \sigma_2^2 \rightarrow$  se  $F \leq F_{1-\alpha/2}$  oppure  $F \geq F_{1-\alpha/2}$  si rifiuta  $H_0$ 

## **REGRESSIONE LINEARE SEMPLICE**

*Perche si definisce lineare e semplice?* Perché c'è una funzione lineare e una sola x.

#### *Definizione del concetto:*

immaginiamo di avere n soggetti e in corrispondenza dei quali osserviamo una variabile x ed una variabile y:

 $x_i \rightarrow$  valore della variabile in corrispondenza del soggetto i (ad esempio anni di istruzione post scuola dell'obbligo

 $y_i \rightarrow$  valore della variabile in corrispondenza del soggetto i (ad esempio reddito) con  $i = 1, 2, 3, \ldots, n$ 

- 1) sulla base di tali osservazioni voglio capire come x influenza y;
- 2) voglio fare delle previsioni, ossia poter dire ad una persona, la quale intende studiare due anni in più, se il suo reddito incrementa o meno.

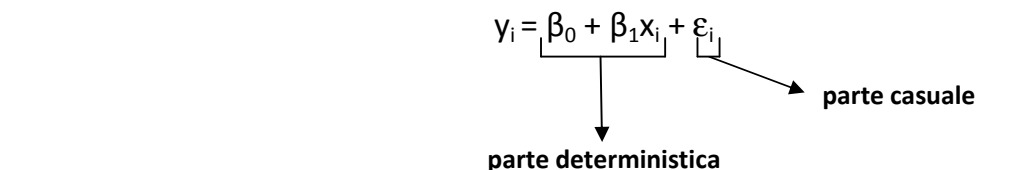

*Cos'è yi?* è una variabile casuale che è data dalla somma della parte deterministica del modello (la quale dice che la y è funzione lineare di x), più la parte casuale (stocastica), la quale rappresenta l'errore, cioè la differenza tra la parte casuale e quella deterministica.

La parte deterministica coinvolge 2 parametri:

 $β<sub>0</sub> \rightarrow è l'intercetta$ 

 $\beta_1 \rightarrow \tilde{e}$  il coefficiente angolare

*Qual è l'interpretazione di*  $β_0$ ? è il valore atteso di y se x=0:  $β_0 = E(y_i|x_i=0)$ 

*Qual è l'interpretazione di*  $\beta_1$  ? è l'incremento del valore atteso di y se x cresce di 1:

 $\beta_1 = E(y_i | x_i = x+1) - E(y_i | x_i = x)$ 

#### **Esempio**

x = numero anni di istruzione dopo la scuola dell'obbligo

 $y =$  reddito

Se il modello dice che  $\beta_0 = 15$  significa che una persona, la quale ha completato solo la scuola dell'obbligo guadagna **intorno** a 15000€, il che è ben diverso dal dire, che tutti guadagno 15000 €, questo perché c'è la componente di errore.

Se il modello dice che  $\beta_1 = 3$  significa che ogni anno di istruzione in più, permette di far guadagnare 3000€ in più.

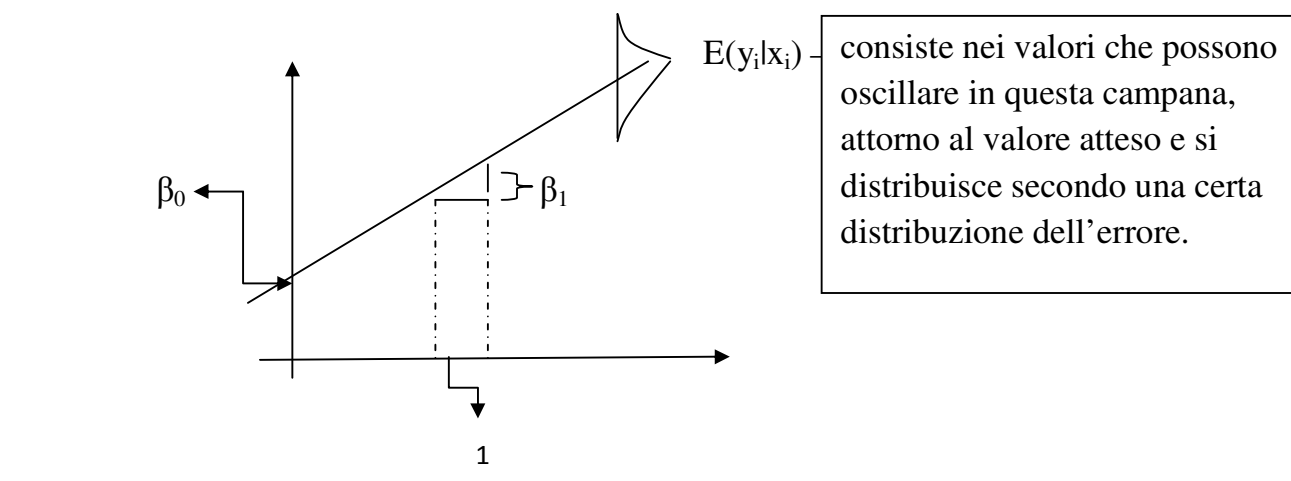

*Qual è l'interpretazione della parte stocastica* εi? è una variabile casuale che possiede le seguenti proprietà:

1)  $E(\varepsilon_i) = 0$ ,  $\blacktriangleright$  i  $\rightarrow$  rispetto al valore atteso posso osservare variazioni in più o in meno, che vanno a compensarsi 2)  $V(\varepsilon_i) = \sigma^2$ ,  $\blacktriangledown$  i  $\rightarrow$  tale assunzione è una semplificazione perché nella realtà non è così 3)  $\varepsilon_i$  indipendente da  $\varepsilon_i$ ,  $\mathbf{v}$  i  $\rightarrow$  l'errore, rispetto al modello coinvolto nell'osservazione di quello di una persona non influenza quello di un'altra persona

*Come si calcola*  $E(y_i)$  ?

$$
E(y_i) = E(\beta_0 + \beta_1 x_i + \varepsilon_i) = \beta_0 + \beta_1 x_i + E(\varepsilon_i) = \beta_0 + \beta_1 x_i
$$

*Come si calcola*  $V(y_i)$  ?

 $V(y_i) = V(\beta_0 + \beta_1 x_i + \varepsilon_i) = V((\varepsilon_i) = \sigma^2)$ 

### *Come si applica tale modello?*

Nella realtà si ha una serie di osservazioni:

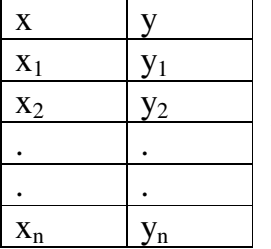

 $\rightarrow$  sulla base di tali dati devo stimare  $\beta_0$  e  $\beta_1$  (assegnare loro dei valori plausibili)

Per fare ciò il metodo più semplice è quello dei **MINIMI QUADRATI.** 

# **METODO DEI MINIMI QUADRATI**

Se ho un certo valore di xi posso calcolare la previsione di yi:

 $\hat{y}_i = \beta_0 + \beta_1 x_i \rightarrow$  se conoscessi  $\beta_0 e \beta_1 e$  mi viene detto il valore della x, potrei fornire un valore plausibile della y

ad esempio una persona ha studiato per 10 anni dopo la scuola dell'obbligo:

 $\hat{y_1}$ = 15+ 3\*10=45 ossia 45000€ di reddito

la previsione è soggetta ad un certo margine di errore che è quantificabile in  $y_i - \hat{y_i}$ 

se volessi una misura di errore complessiva, dovrei fare:

 $S = \sum \overline{S}$   $(\overline{yi} - \overline{yi})^2$   $\rightarrow$  misura complessiva di errore del modello, la quale è funzione di  $\beta_0$  e  $\beta_1$ 

Per stimare i parametri dovrò calcolare il minimo, questo perché voglio il modello col più basso valore di errore:

min <sub>80 β1</sub>  $S(\beta_0, \beta_1) \rightarrow \hat{\beta}_0, \hat{\beta}_1$ 

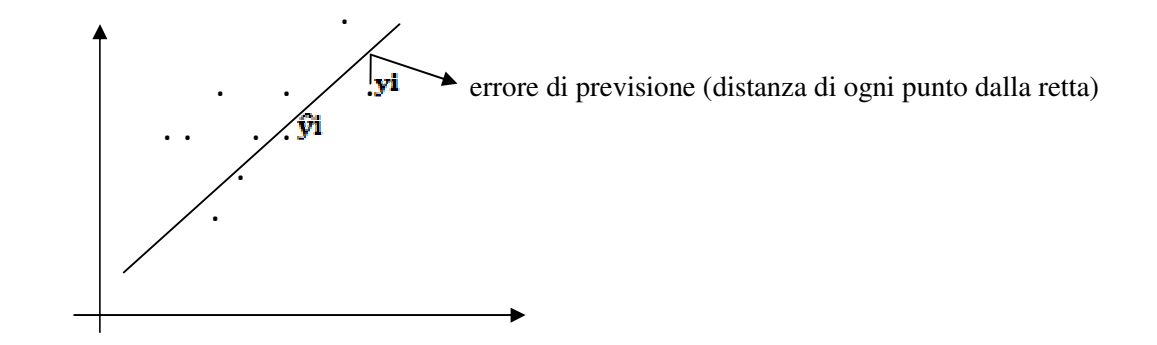

Se S è piccolo, implica che la retta passa quasi per tutti i punti, quindi è stata fatta una buona approssimazione.

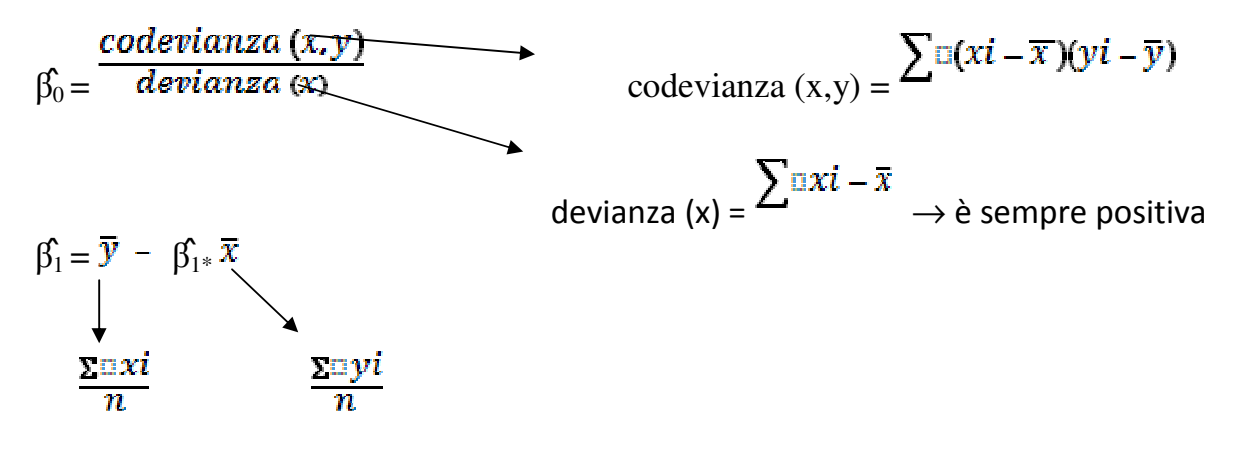